### **Automated Management of SPARK Module IOCs in SPEAR3**

### **Filippos Toufexis, PhD**

Electronics Engineer, SSRL, SLAC ftouf@slac.stanford.edu

Libera Workshop, June 17<sup>th</sup>, 2020

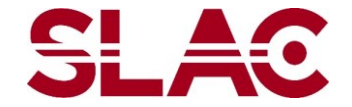

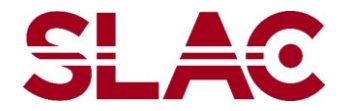

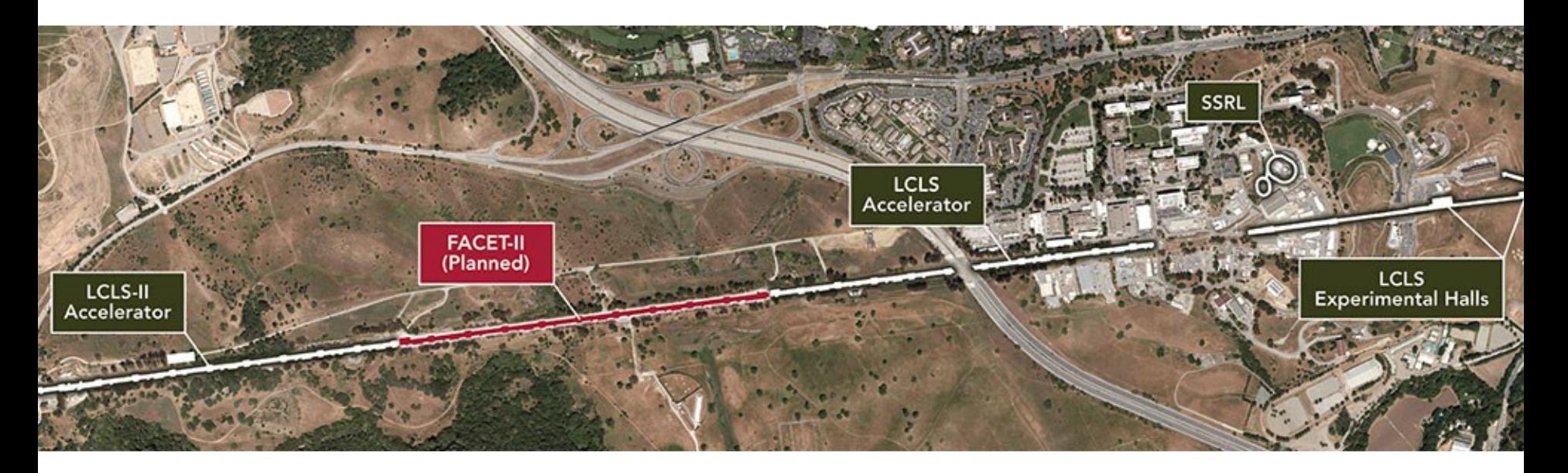

# **SSRL/SPEAR3 3 rd Generation Synchrotron 3 GeV / 500 mA 234 m circumference**5시

# SPEAR3 Accelerator Complex

- Linac:
	- 120 MeV
	- Thermionic RF gun
	- 2.856 GHz
	- Commissioned in 1990
- Booster:
	- 3 GeV
	- 10 Hz resonant circuit
	- 358 MHz
	- Commissioned in 1990
	- Top-Off injection every 5 minutes
- SPEAR3 Storage Ring
	- 3 GeV
	- 500 mA
	- 476 MHz
	- 10 nm emittance (6 nm with new septum)
	-

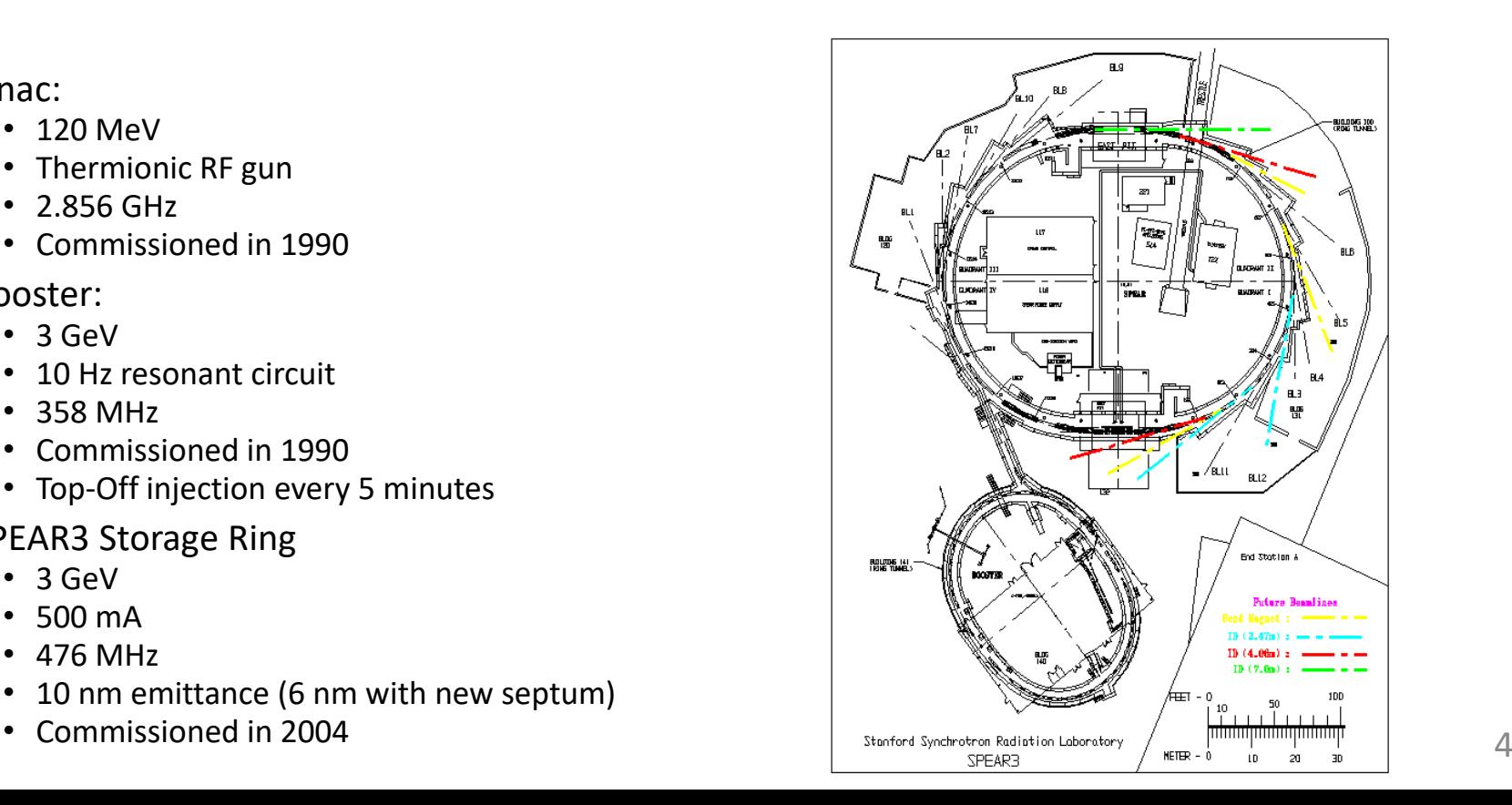

## BPM Systems in SPEAR3 Accelerator Complex

- Transport Lines:
	- 1990's-era Bergoz BPM processors with ~300 um resolution
	- Last two BTS BPMs upgraded to SLAC uTCA processor with ~50 um resolution
	- Last two BTS BPMs physically different than the rest (longer, smaller ID)
	- Recently purchased 2 + spare SPARK-EL to replace uTCA due to maintenance issues
- Booster:
	- Legacy system comprised single BPM processor and multiplexers to switch BPMs
	- Currently have 2 + spare SPARK-ERXR in the booster
	- Designing a multiplexer system to replace legacy multiplexers
- SPEAR:
	- Bergoz processors for operations and FOFB (no intention of upgrading)
	- In-house Echoteck TbT processors for Accelerator Physics are reaching end of life
	- 1 SPARK-ERXR for Accelerator Physics 5

# Considerations for SPARK deployment

- SPEAR3 operates with a very small team
- Most Operators do not have the skills to log in and configure modules
- **We need an Operator to be able to swap a failed module in the middle of the night with only guidance over the phone**

### **uSD-based Deployment:**

- Easy to swap modules
- uSD spares hard to maintain
- Need 2 uSD per BPM
- Extremely hard to upgrade firmware

### **Network boot-based Deployment:**

- Easy to maintain and upgrade
- Need to involve the network group to swap modules

# Network boot with Hostname/PV prefix DB

- Perform Network boot
- Hostnames based on BPM Processor model + Number, e.g. SPARK EL 5
	- No connection with a physical BPM
- BPM Processor to Physical BPM mapping:
	- Handled with a Soft IOC
	- Startup script on the BPM Processor queries the Soft IOC **which BPM am I assigned?**
- **If module fails in the middle of the night:**
	- Operator assigns a spare processor to the BPM the previous module fails in EDM panel
	- Physically swaps the modules & powers up the new module
	- Network group updates a repaired module in DHCP later during normal business hours
- We can bring spare modules online to check them without affecting ops

# Network boot with Hostname/PV prefix DB

#### **Network Infrastructure** TFTP **TFTP server supplies the boot image DHCP DHCP server holds mapping MAC address -> hostname** 00:A0:C9:14:C8:29 -> SPARK\_EL\_4 NFS **Stores IOC files & tmp files** Mount point for each hostname: /.../SPARK\_EL\_3 Mount point for each physical BPM: /.../BTS\_BPM8 **Soft IOC Database SPARK Mapping**  $SPARK$  EL  $0 \rightarrow BTS-BPM09$ **PV Value** SPARK EL  $1 \rightarrow BTS-BPMO4$ …..  $SPARK$  EL N  $\rightarrow$  TEST ….. SPARK EL M  $\rightarrow$  UNASIGNED Transport Lines SPARK\_EL\_0 | BTS-BPM09 SPARK EL 1 LTB-BPM02 ….. Booster SPEAR **EDM Panel**

# SPARK Boot Sequence (simplified)

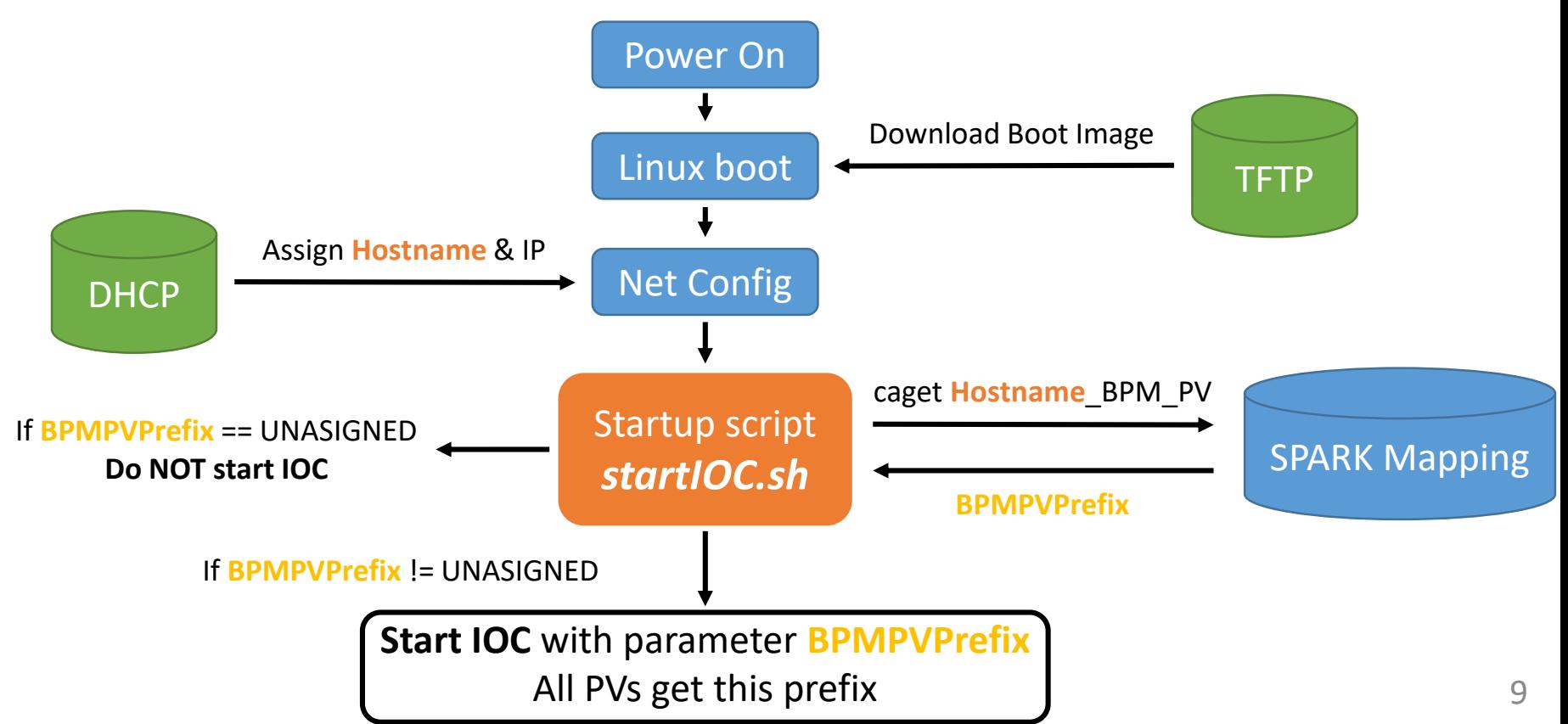

### Looking under the hood – Transport Line Assignment

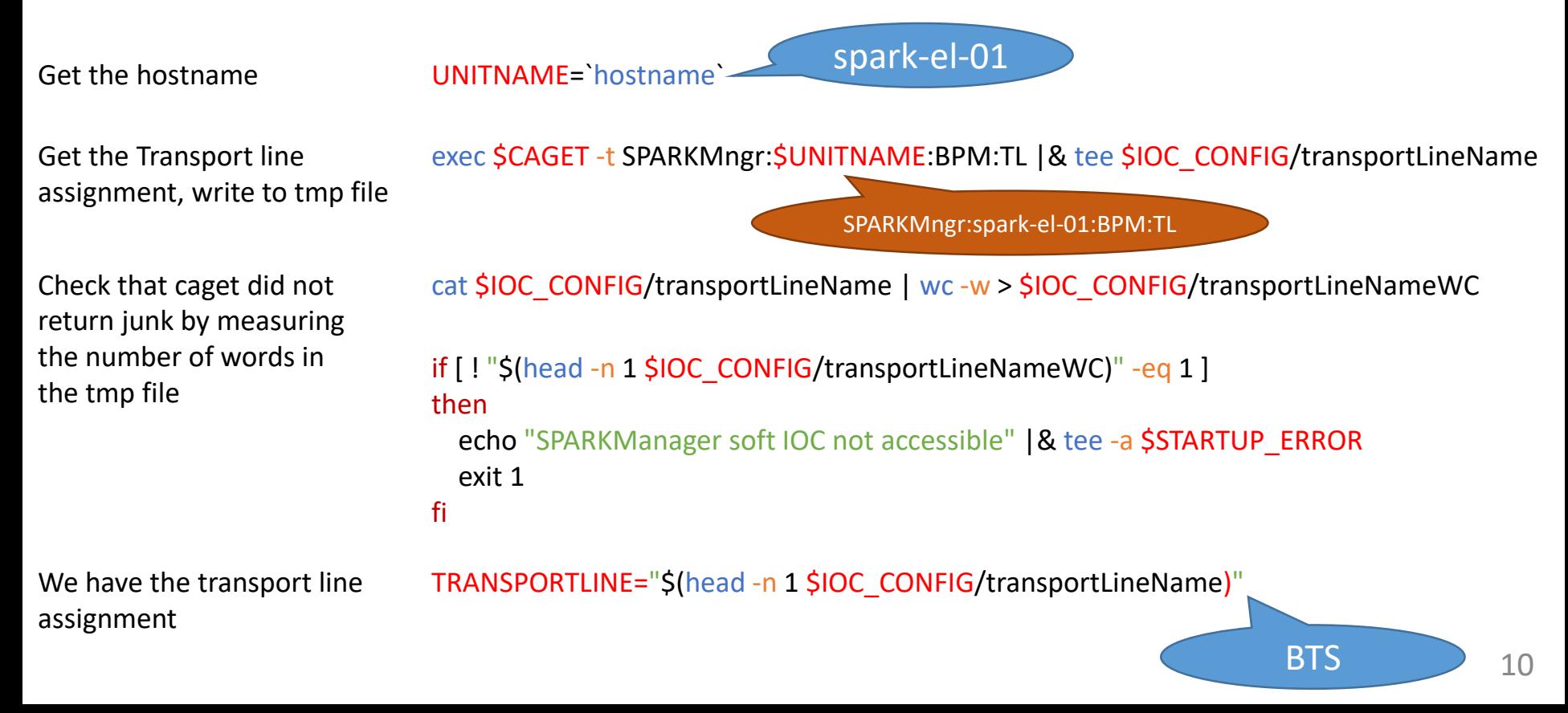

### Looking under the hood – PV Prefix

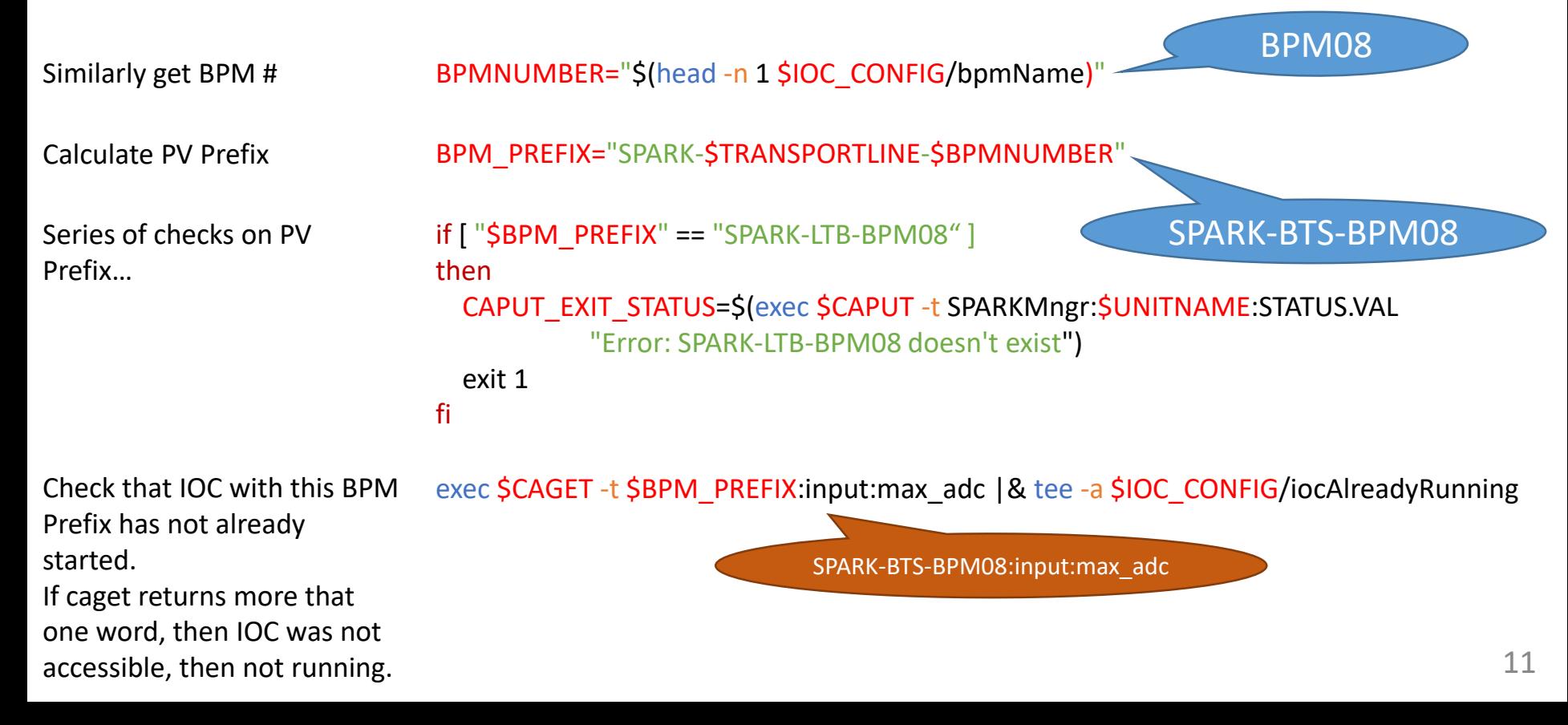

### Looking under the hood – Setting PVs

Similarly get BPM Settings Don't forget to check caget did not return junk!

exec \$CAGET -t SPARKMngr:SPARK-\$TRANSPORTLINE-GLOBAL:PickupOrientation |& tee \$BPM\_CONFIG/pickupOrientation

Write a number of EPICS commands that will be loaded in st.cmd to set the PVs

echo "dbpf(\"\$BPM\_PREFIX:dsp:pickup\_orientation\_sp\",\"\$PICKUPORIENTATION\")" > /tmp/BPMSettings.env

**st.cmd:**

iocInit()

## Load Settings < /tmp/BPMSettings.env

### Looking under the hood – Start the IOC

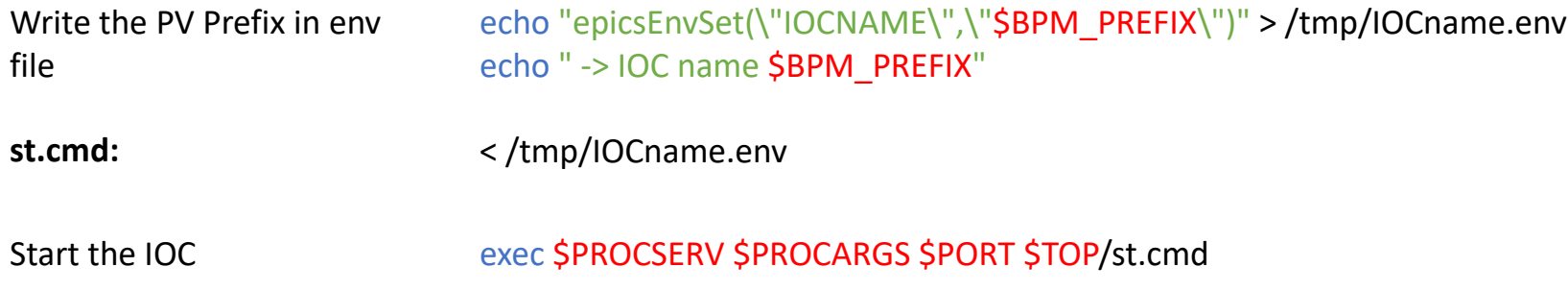

**NOTE: This is a very simplified set of commands Current startIOC.sh is 760 lines long. Includes several checks and logging commands**

## EDM Panels

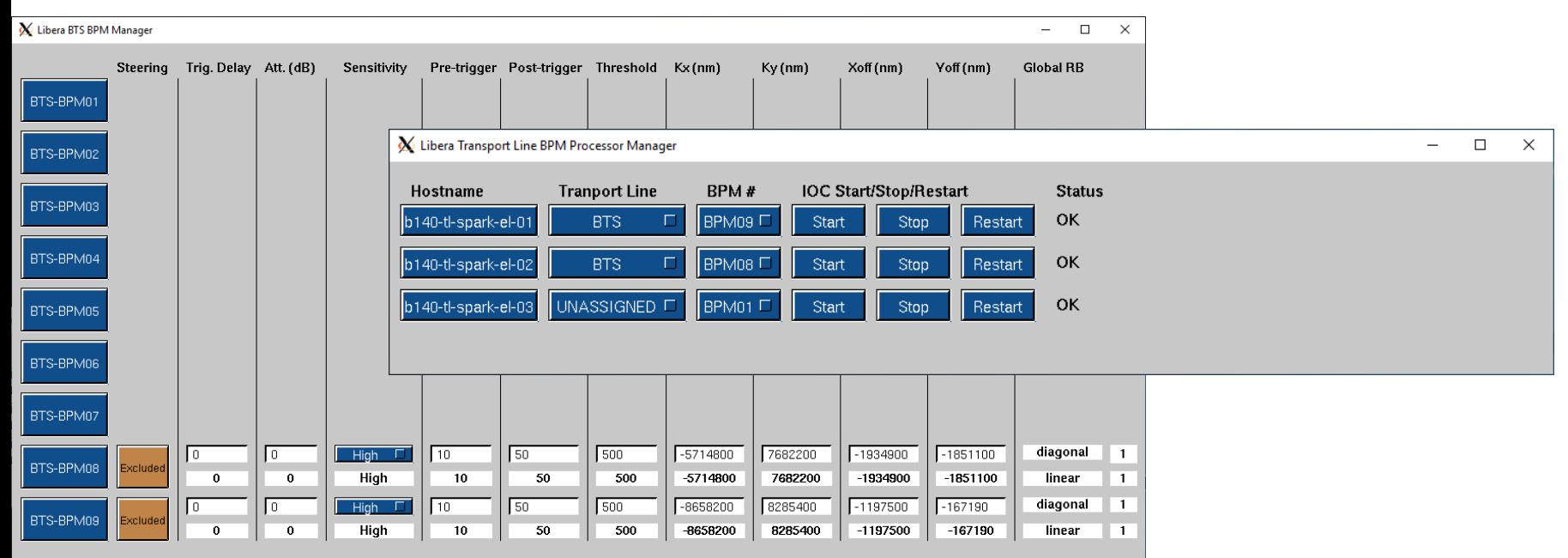

**Non-default Global BTS BPM Settings** 

Pickup orientation

diagonal  $\Box$ Number of bunches  $\sqrt{11}$  $\Box$ 

Calculation equation linear Data averaging  $\overline{11}$ 

# **Status**

- 2 SPARK-EL installed in parallel with the uTCA with 10 dB couplers
- **We have demo'ed the boot process**
- Next steps before transition to Ops:
	- Implement network authentication, time…
	- Port steering codes to use SPARK-EL PVs
	- Integrate in the control system

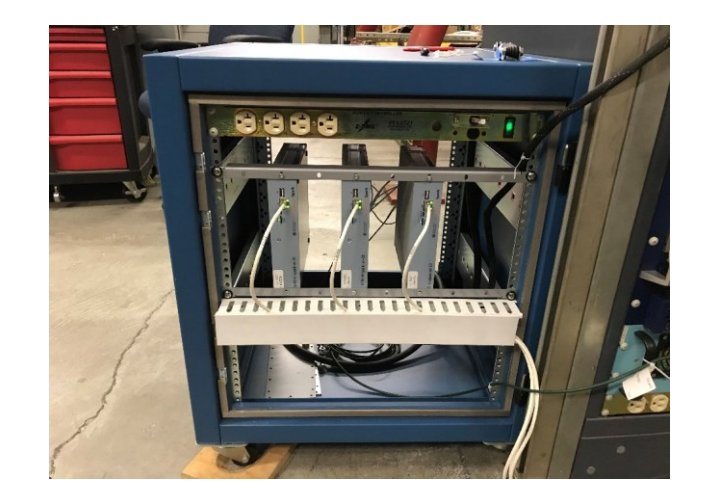

# Acknowledgements

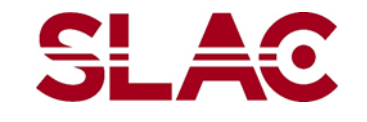

- Jeff Corbett
- Daniel Morataya
- Chris Ramirez
- Clemens Wermelskirchen
- Shantha Condamoor
- **INSTRUMENTATION TECHNOLOGIES**
- Peter Leban
- Matjaž Žnidarčič

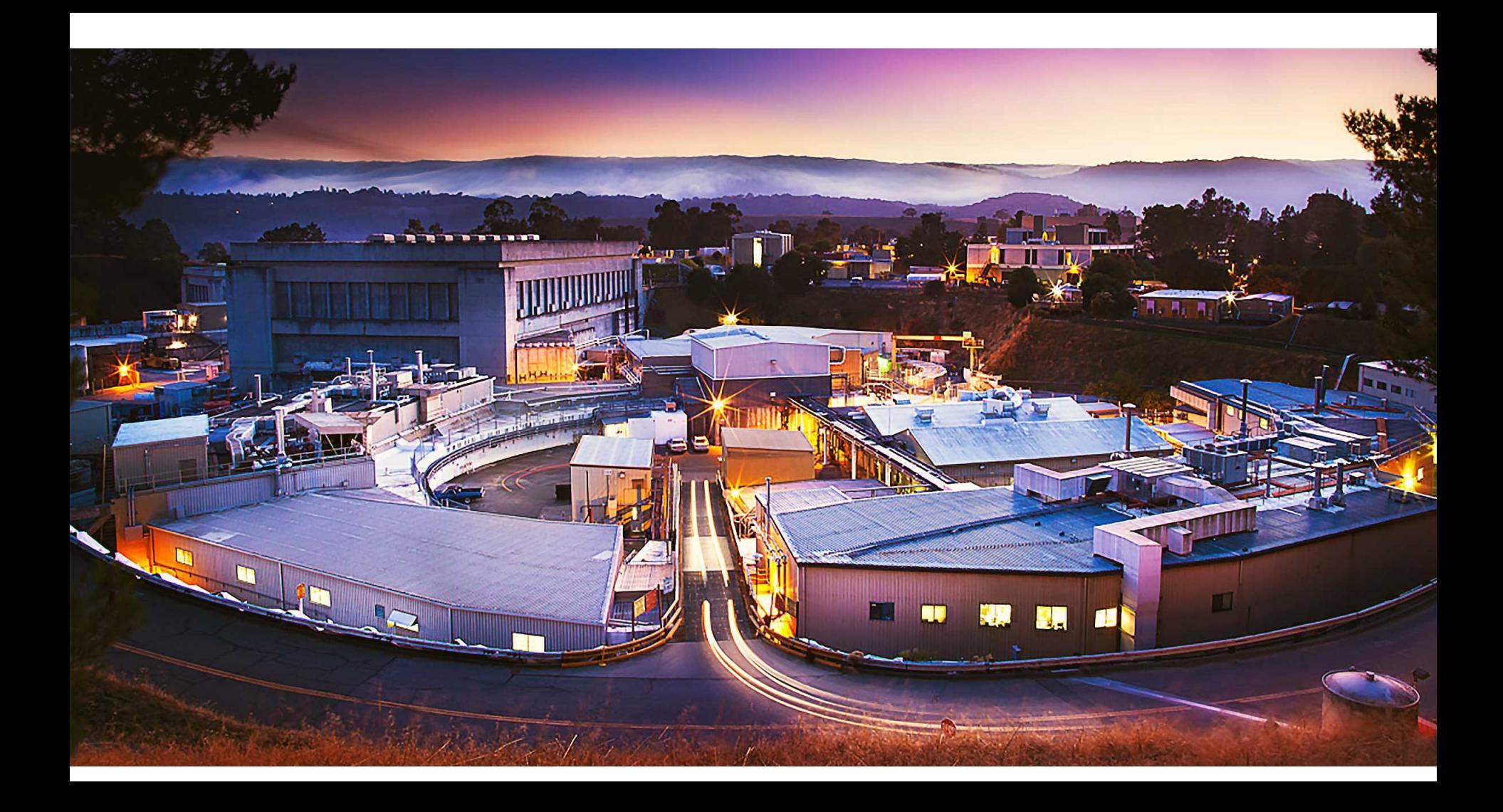